## $<<$ Linux  $>>$

 $<<$ Linux  $>>$ 

- 13 ISBN 9787115260741
- 10 ISBN 7115260745

出版时间:2011-9

页数:288

PDF

更多资源请访问:http://www.tushu007.com

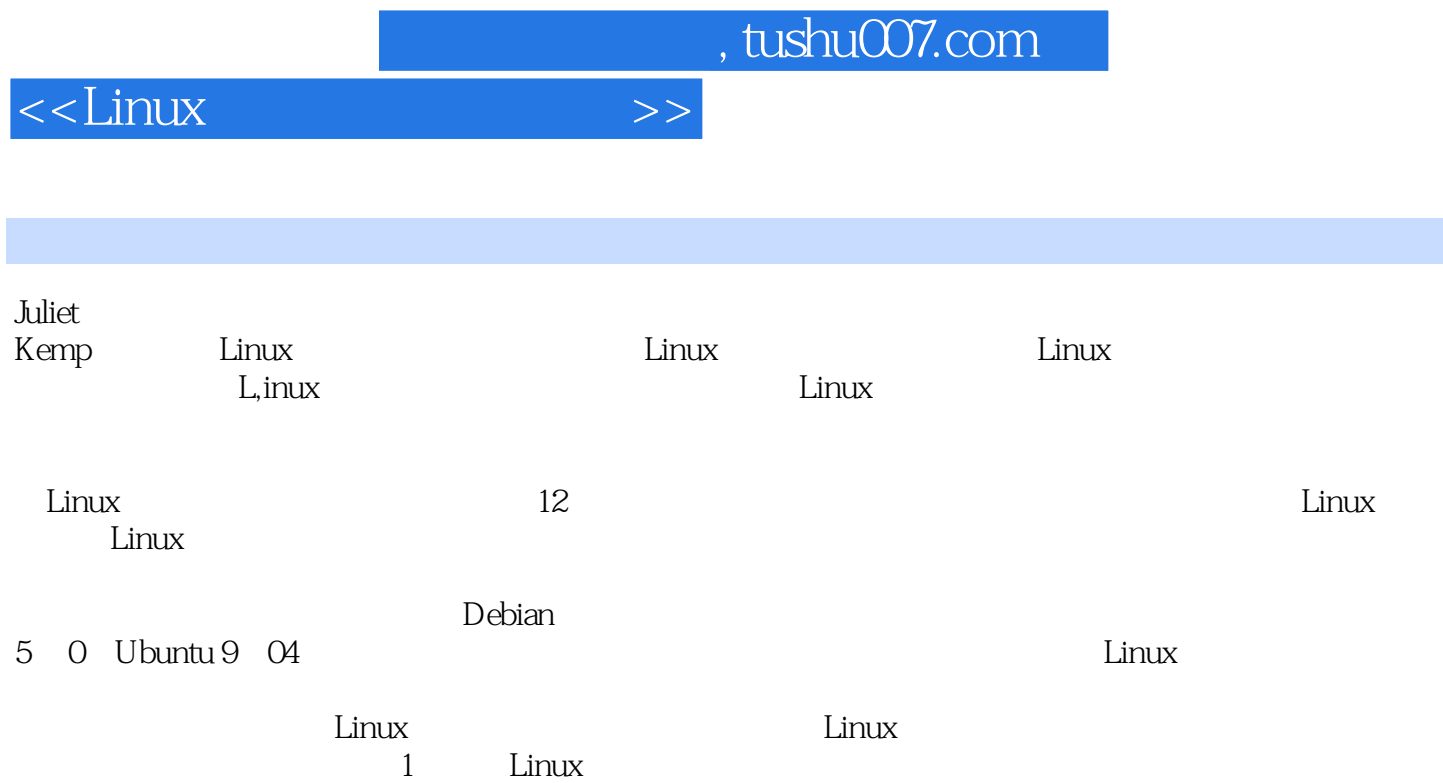

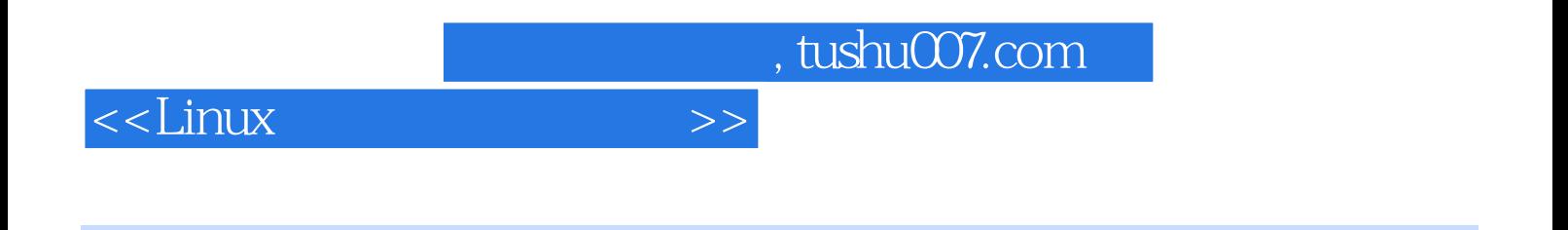

## ( ) (Juliet Kemp)

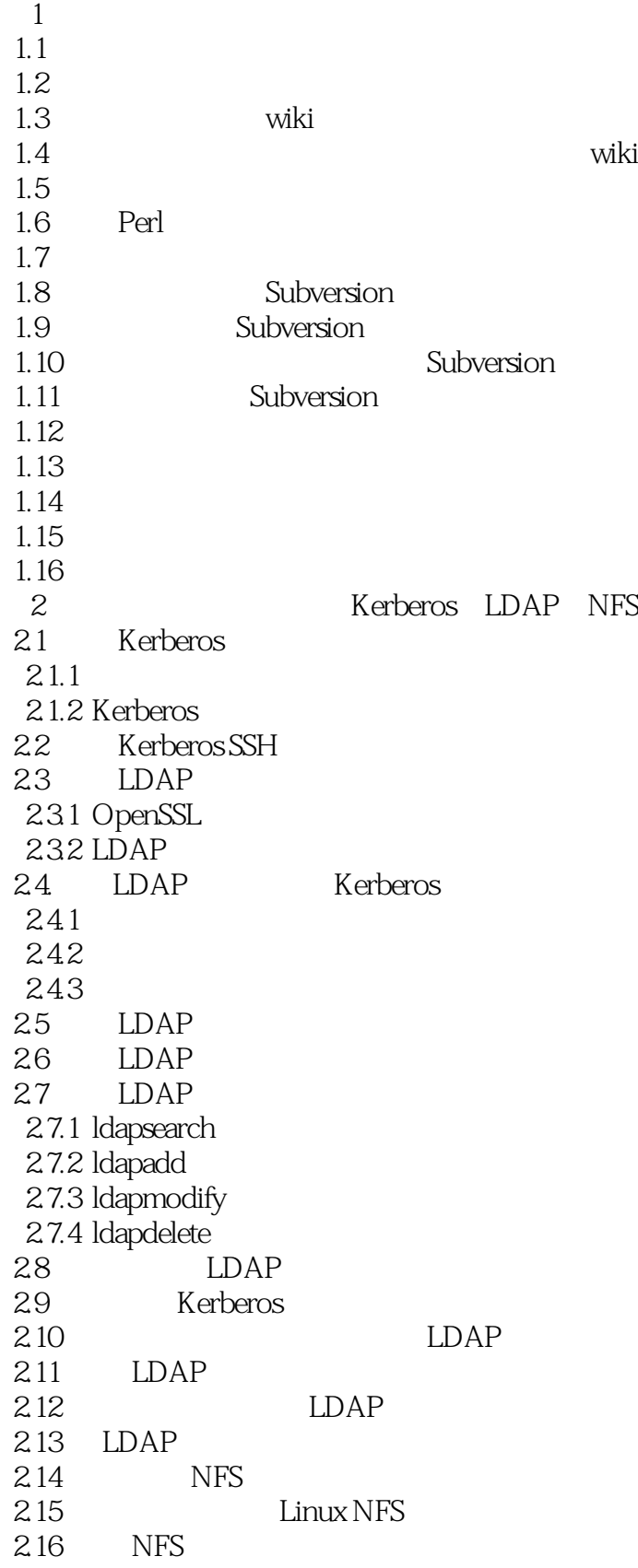

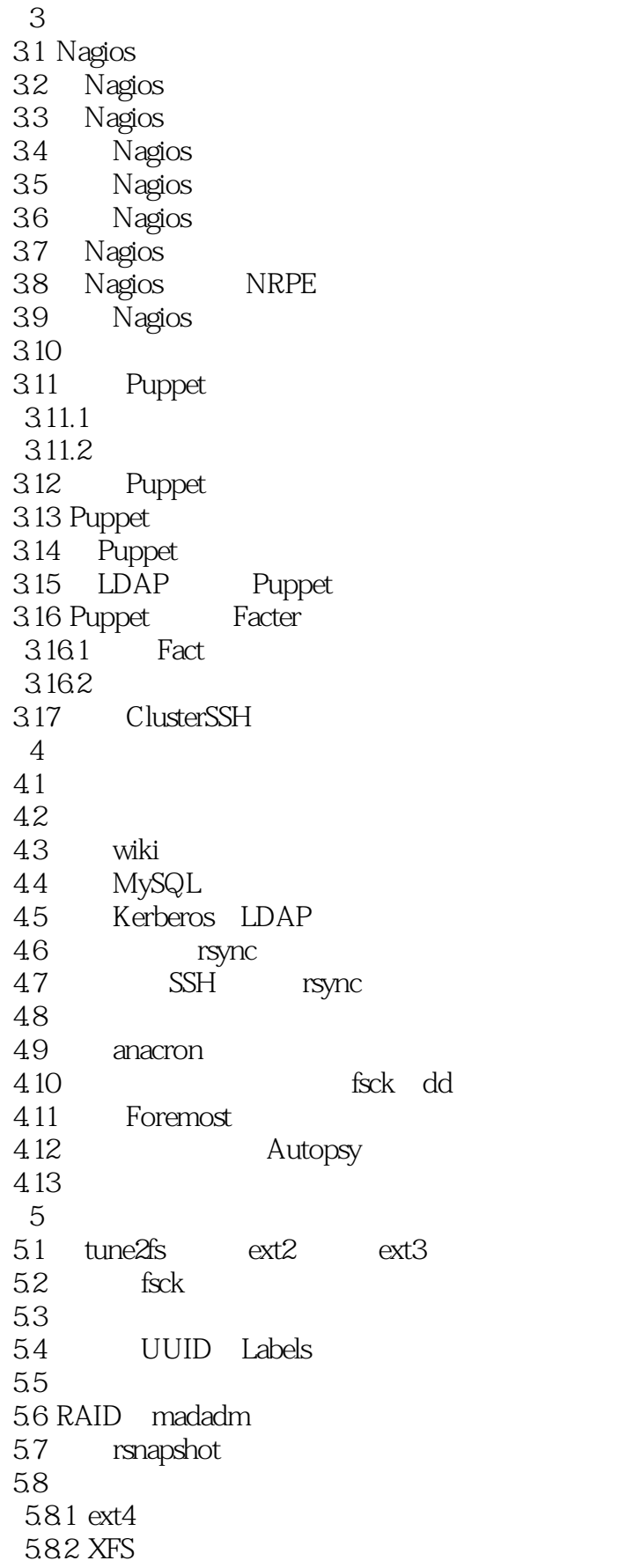

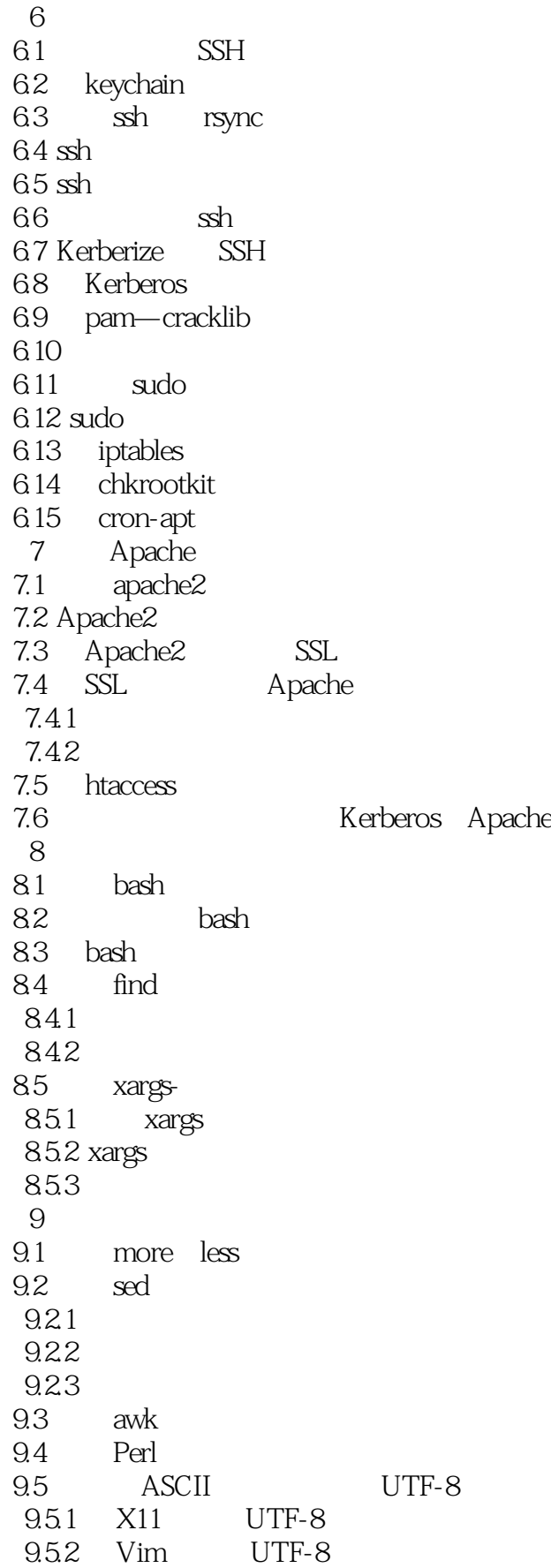

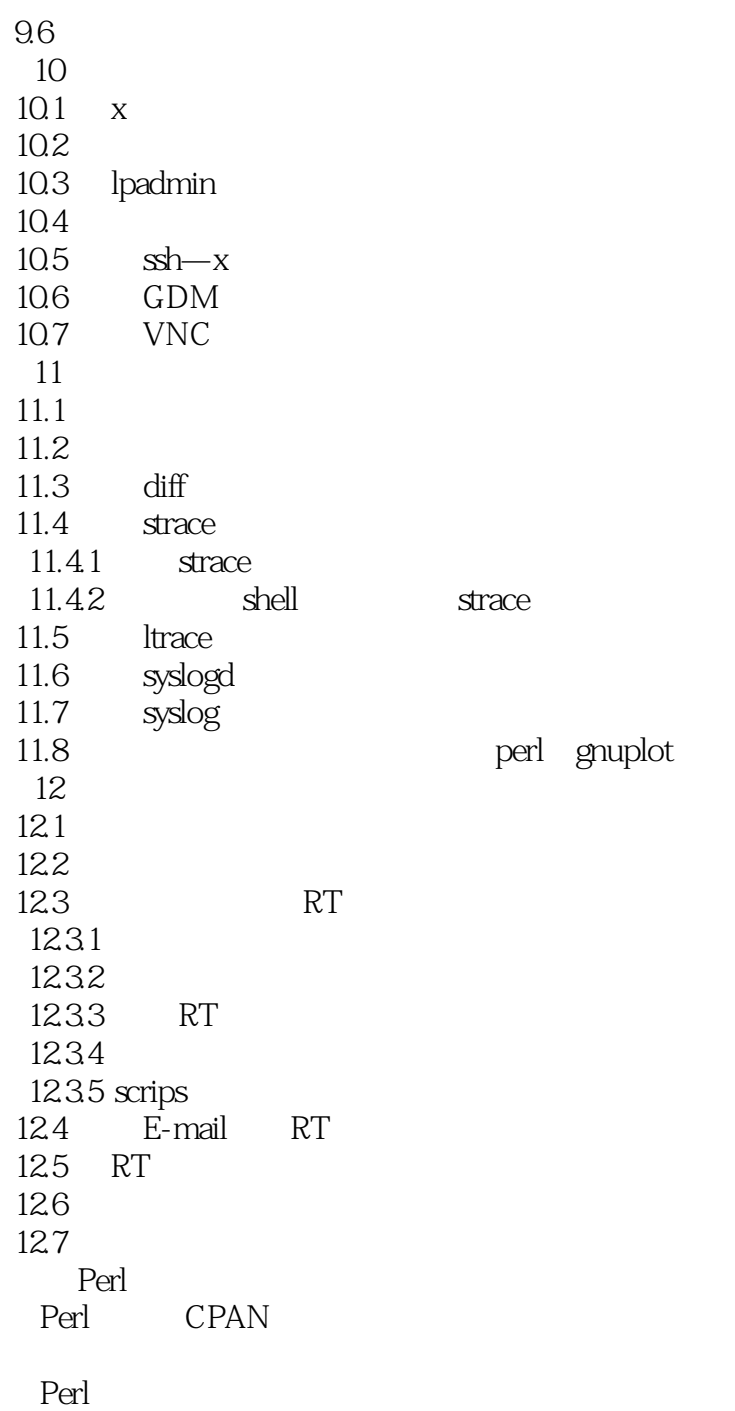

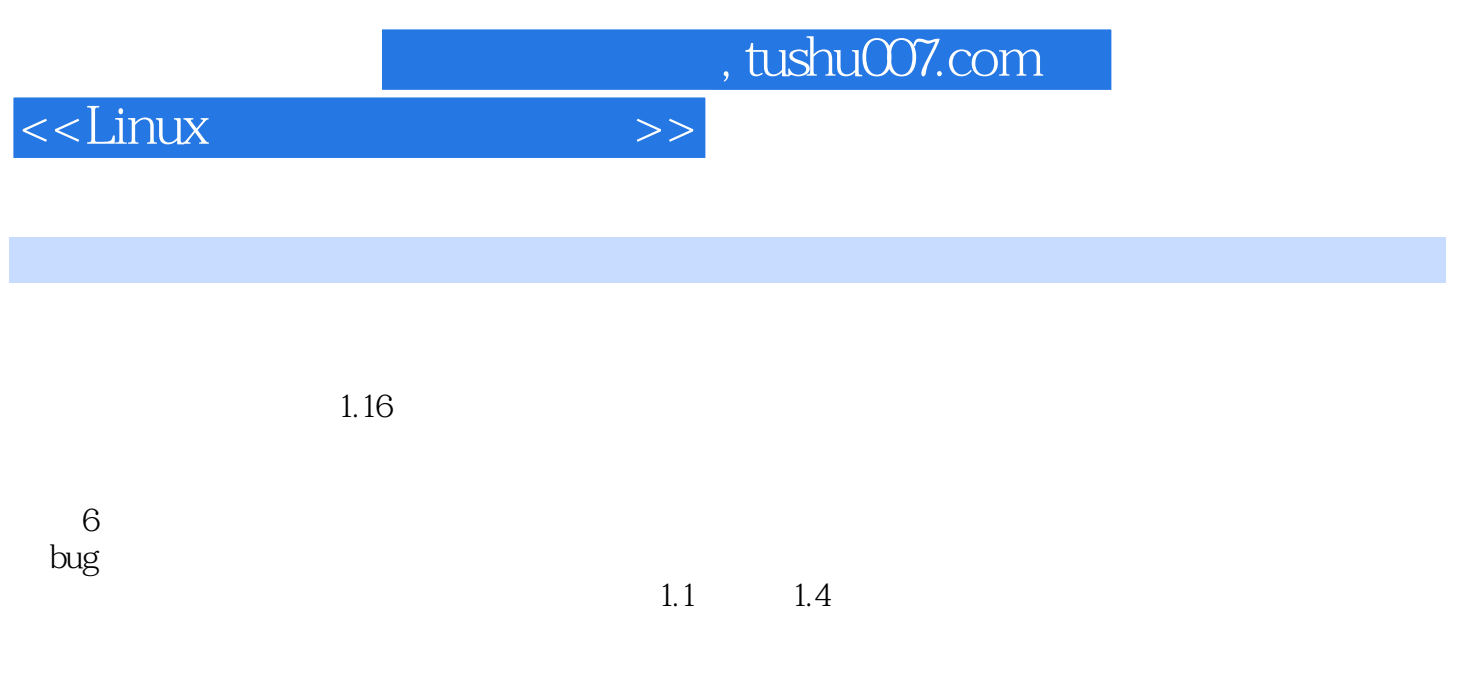

期,然而这是可选的——它取决于用户是否想在出现问题时能找到负责的人)。  $12$ 

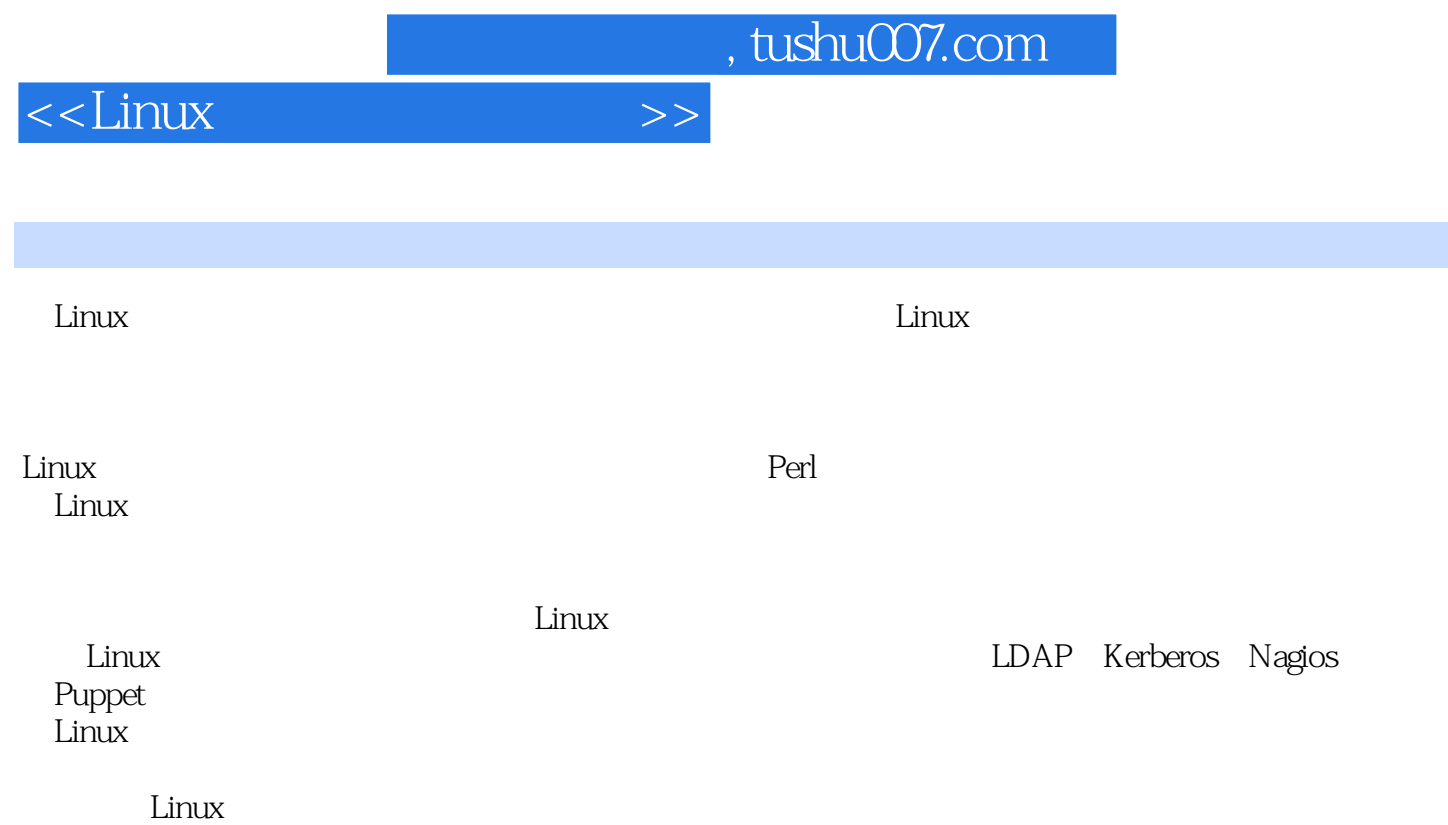

 $\lim_{\alpha\to 0}$ 

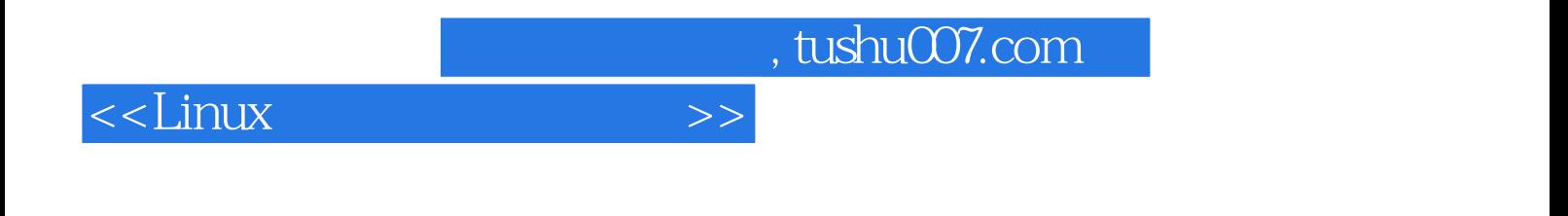

本站所提供下载的PDF图书仅提供预览和简介,请支持正版图书。

更多资源请访问:http://www.tushu007.com